hsa-miR-518e\*

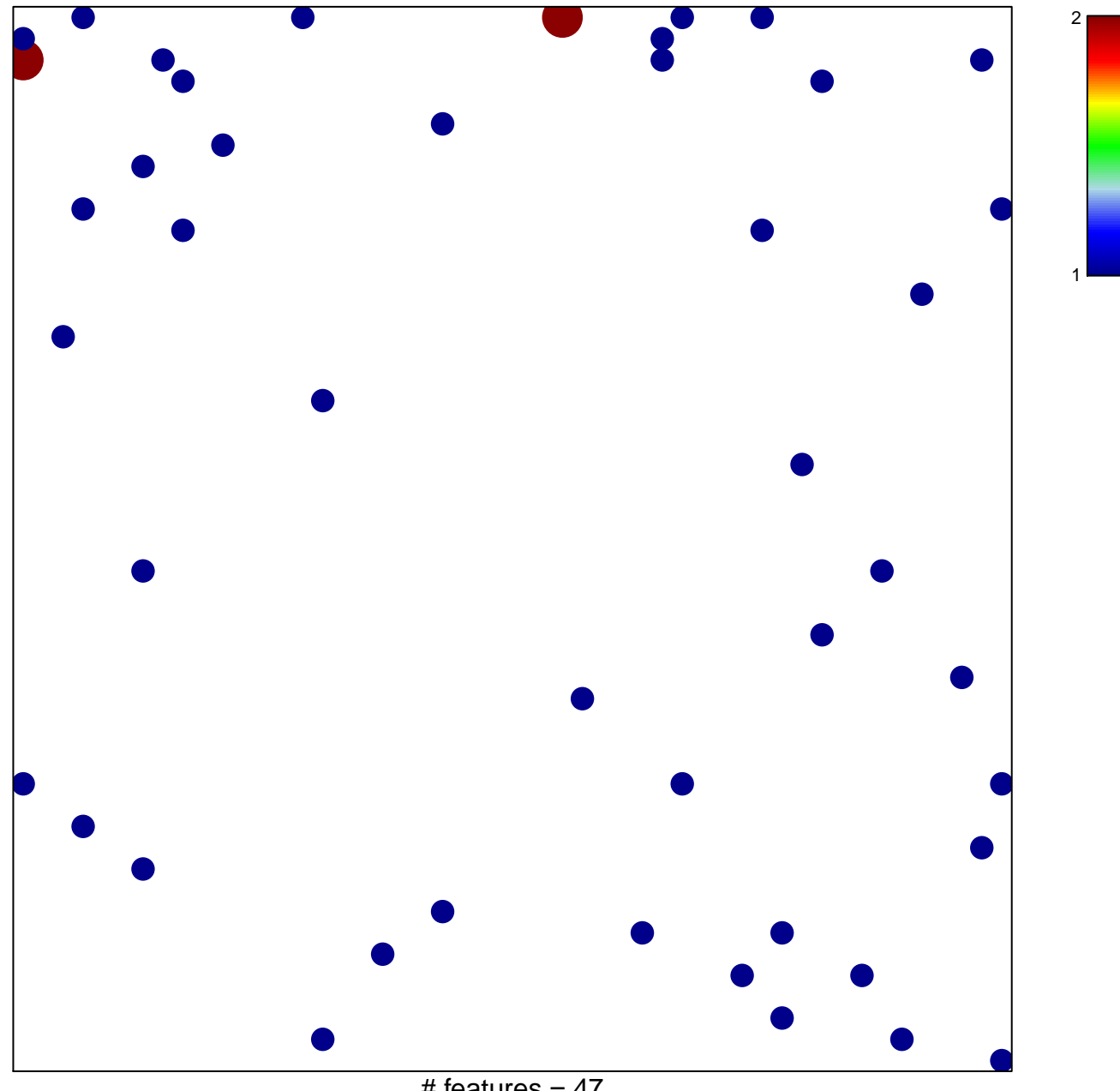

# features =  $47$ chi-square  $p = 0.82$ 

## hsa-miR-518e\*

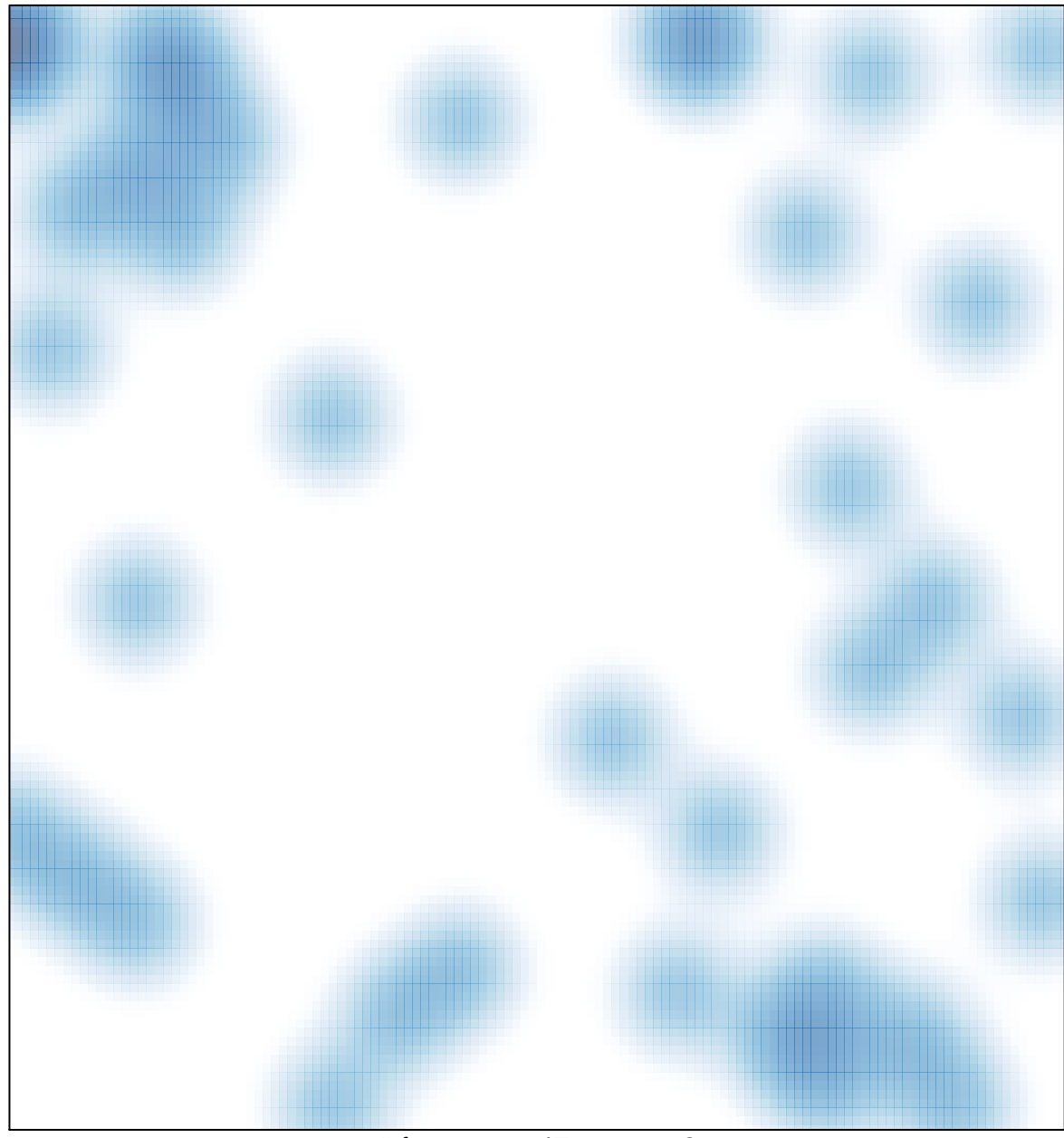

# features =  $47$ , max =  $2$